## Accounting research papers topics >>>CLICK HERE<<<

Accounting research papers topics

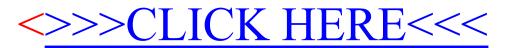